# **Singleton**

CS 124

Reference: Gamma et al ("Gang-of-4"), *Design Patterns* 

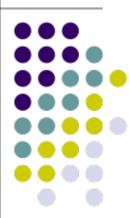

### **Singleton**

- Intent
- Ensure a class has only one instance, and provide a global point of access to it
- Motivation
- Important for some classes to have exactly one instance.
   E.g., although there are many printers, should just have one print spooler
- Ensure only one instance available and easily accessible global variables gives access, but doesn't keep you from instantiating many objects
- Give class responsibility for keeping track of its sole instance

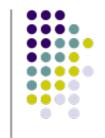

### **Design Solution**

- Defines a getInstance() operation that lets clients access its unique instance
- May be responsible for creating its own unique instance

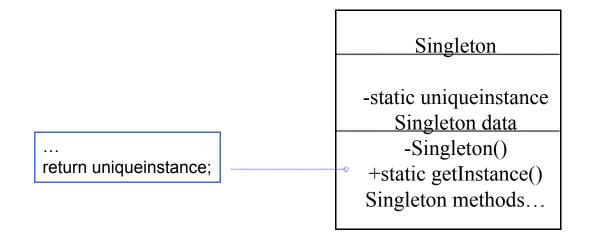

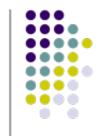

## Singleton Example (Java)

### Database

### Database

static Database\* DB instance attributes...

static Database\* getDB() instance methods...

```
public class Database {
  private static Database DB;
    ...
  private Database() { ... }
  public static Database getDB() {
    if (DB == null)
        DB = new Database();
    return DB;
}
    ...
}
```

```
In application code...
Database db =
Database.getDB();
db.someMethod();
```

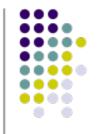

## Singleton Example (C++)

```
In application code...
Database *db =
          Database.getDB();
Db->someMethod();
```

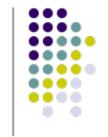

### **Implementation**

- Declare all of class's constructors private
- prevent other classes from directly creating an instance of this class
- Hide the operation that creates the instance behind a class operation (getInstance)
- Variation: Since creation policy is encapsulated in getInstance, it is possible to vary the creation policy

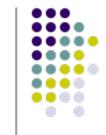

### **Singleton Consequences**

- Ensures only one (e.g., Database) instance exists in the system
- Can maintain a pointer (need to create object on first get call) or an actual object
- Can also use this pattern to control fixed multiple instances
- Much better than the alternative: global variables